## Saving Our HEATH Eight-Bit Machines!

## SEBHU JOHRNAU

Volume 1, Number 12

\$2.50 a copy, \$15.00 a year

July, 1987

#### HEATH USER'S SPECIAL OFFER

The CompuMagic Utility Package

AND SEARCH

FOR THE SPECIAL COMBINED PRICE OF

**ONLY \$60** 

(That's a \$15 saving over the regular prices)

Your CP/M computer works and you have no intention of abandoning it. We know. There are three working CP/M machines here at CompuMagic, and we use them regularly. They work - they produce letters and advertising materials and invoices; they keep sales records and customer lists; they're used by younger family members to do schoolwork and occasionally even play games. We have one advantage, though. We have the CompuMagic Utility Package programs and SEARCH on our machines.

The CompuMagic Utility Package will make your life easier, too, regardless of what you use your computer for. These programs simply do more and work better than the programs you're currently using. They copy, rename, erase, take directory listings, capture screens, tell you what files are on one disk and not another, and so much more. They don't take a long time to learn and they're not expensive.

The SEARCH program allows you to find any string in any ASCII or word-processor text file without complicated pre-processing or setting up of key-words.

The remarkable \$60 package includes the CompuMagic Utility Package - all 20 programs (plus installation programs) - PLUS the SEARCH programs on your choice of disk formats - soft-sector 5 1/4", 8" CP/M or HEATH Hard Sector - PLUS complete printed documentation.

30 DAY MONEY-BACK GUARANTEE: If these programs don't make your computer easier to use, return the package to us with your comments for a full refund.

Never Copy-Protected: CompuMagic products are never copy-protected.

TO DRDER: Send your Check or MD (Personal checks accepted) or call with your Visa, MC or COD order. Specify disk format from the list. Never a charge for UPS ground shipping. Add \$2 for UPS COD and \$5 for overseas. (MD Res. Add 5% tax.)

Disk Format List: Heath 10 Hard Sector CP/M, 8" SSSD CP/M, SSDD:48tpi Heath w/Magnolia CP/M, DSDD:48-tpi Heath w/Magnolia CP/M, DSDD:48tpi Zenith Z-89, DSDD:96tpi Zenith Z-89, SSDD:48tpi Zenith Z-90, DSDD:48tpi Zenith Z-100 (CP/M-85), DSDD:48tpi Zenith Z-100 (CP/M-85) SSDD=single-sided double density,DSDD=double-sided double density,48 and 96 are tracks/inch

CompuMagic, Inc. P.O. Box 437 Severn, MD 21144 (301) 969-8068

Volume 1, Number 12, Page 2

#### LETTERS And Suchlike ...

In our last issue (1:11, June-July, 1987) we included a post card "ballot form/suggestion blank" for you to fill out and return. We are quite delighted with everyone's response our quite informal survey. As I write this, we have gotten back cards from over 10% of our subscribers. Only two respondents indicated the Society should be a formally-governed body. Everyone else said "leave it alone without change" including one who's rather contradictory remarks (respondent said don't change the Society) which we've printed below:

"Dear L.E. -- I have been disappointed in the contents of the JOURNAL. The graphics and cartoons serve no purpose for me, and almost all of the articles are at the beginner's level. I think most of us H-89 afficionados are serious intermediate-level computerists, interested in ways to improve what we are [now] doing. For instance, my H-89 with Magnolia has two 48trk, one 96trk, 1-Z17 hard-sector, 2-8" dsdd drives, plus a 1-meg SRAM, and a 20-meg hard disc. /s/ L.C. DAUGHERTY --042"

Our reply follows:

Dear L.C. --

Thank you for taking time to let us know your opinion of the SEBHC JOURNAL. But exactly what are you doing with your H-89? From your equipment lineup above, we can assume that you're not letting any moss grow on your roof! But let me give you a little background about editing and publishing:

Back in 1960 I was fortunate to have an enjoyable but brief person-to-person chat with the Editor of Gernsback Publishing Co.'s RADIO ELECTRONICS magazine. During the all too short conversation I mentioned that there were an awful lot of R-E "how-to" articles every year about vacuum-tube hi-fi amplifiers using the then-popular 6L6G and 6V6 power pentodes, wasn't this overdoing it? The editor replied: "If every subscriber to our publication finds at least ONE article in each issue which pleases him, we feel that we have done our job. It is quite rare that any reader will like a particular issue one-hundred percent."

That's how the JOURNAL treats each issue: We're constantly trying to print a fair variety of H/Z 8-bit technical articles

and other material so that every reader may find at least ONE item in any issue which pleases him. We're NOT trying to emulate any of the highbrow publications which are heavy on obscure math or highly esoteric 16-bit clone-related stuff.

We apply the "KISS" principle--Keep It Simple, Stupid!--to nearly everything we print, since a bigh percentage of our subscribers are newcomers to the computer world--only recently aquiring "previously-owned" H/Z 8-bit machines. They're often working at a severe disadvantage because of missing documentation (manuals), and lack of computer experience. To help them over these main stumbling blocks, we are trying to supply them useful information! The grateful letters-to-the-editor correspondence received from them has proved that we are on the right track.

Wouldn't it be great if some of the more-experienced "old timers"--such as yourself--amongst our subscribers were to submit some good, clear, simple, easily-understood and practical "how-2" articles about improving our 8-bit machines, or how to use them more efficiently in ways we have yet to see be published anywhere else? (Remember, YOU were a novice once!)

Because the JODRNAL is just finishing its first year in print, we regret that you in particular have not found an issue which satisfies you. But we'll keep on trying to do our very best for every subscriber in every way we possibly can. And that includes you as well!

Of course, if you write and send in the kind of article YOU want to see in the JOURNAL, you'll get a one-year extension of your subscription as payment when we use it just as many other subscribers have. We have a mutual need, BOTH subscribers and the JOURNAL! Don't let yourself and other 8-BITters down just grumbling about the "dearth of good articles in the JOURNAL", write one and send it in! If it's reasonably concise and clearly useful to the 8-bit crowd--even if it was written in disappearing ink on wet toilet paper--we will do our damndest to print it in an early issue.

The ball's now back in your court, friend.

Ye Olde Editor

#### REMEMBER TO LOOK IN ON US AT HUGCON-VI

#### Volume 1, Number 12, Page 3

#### Letters, Continued

Dear L.E. Geisler,

Here is my check for \$6.96 for a copy of the CP/M Game Disc #6 in soft-sector format. Please send it as soon as you get a chance. [You are probably running it right now! -- ed]

I greatly enjoy reading the Journal. Since I have had my H-89A for only about five years, I missed out on all of the early articles in REMark and Sextant which solved some of the problems that I have had from time to time. That is where The JOURNAL comes in. It is not afraid to discuss the issues which "everyone knows". Everyone, that is, who has had their computer from the day they were first made. Please, keep it [the good work] up for the sake of us "new kids on the block".

By the way, I have a couple of questions. First, what has happened to the last couple of issues of the Journal? I did not receive a May issue. I received the June issue only slightly more than a week ago, and then I received a June-July issue this weekend.

The second question pertains to renewal of subscriptions. Will you let us know when it is time to renew or do we have to keep track of that? In either case, how do I know when my subscription is going to expire?

Sincerely,

#### RICHARD J. KIESSEL

[Thank you very much Richard for the disc order and those very kind words about The JOURNAL. As for the May issue, it was accidentally marked as "June". (We permit ourselves At Least ONE Mistake In Each Issue, and that was a jindandy!) issue is properly numbered in sequence, so this issue (July) is quite correctly numbered '12'. The August, 1987 issue will be Volume Two, Number One, starting our second year of publication. Answering your question about subscription re-Check the numbers following your name on the JOURNAL mailing label; it shows what month of what year your subscription expires. Example: Johnny Carson -- 999.10.87 means that Johnny's membership number is '999', and his subscription expires in October, 1987. That's the only notice he'll get; it's up to Johnny to renew by October, 1987 if he wants to receive his Nov. 1987 JOURNAL. Hope this clears away the fog for you. -- ed]

Dear Mr. Geisler

I found George Ewing's writeup about the H89 soft-sector controllers in the June JOURNAL very interesting. I've used the CDR FDC-889H as well as the original Heath 289-37. The Heath board was a fine product, but as Mr. Ewing mentioned, Heath software only permits three soft-sector drives.

In order to achieve more flexibility, and add 8-inch drive capability, I started looking around. Granted, 8-inch drives have lost their popularity, but for some strange reason they appealed to me back then. CDR's RAM89 had appealed to me also, so I figured that there would be less conflict using it with their controller. Therefore, I bought both.

Five-inch soft-sector disc operation has worked flawlessly with the FDC-880H. There were problems with hard-sector operations using the H68-1 controller, which drove me crazy. It took several phone calls and returning the board, but I have never been able to connect with it. You might ask your readers if anybody has been successful over the past year or so. I finally shelled out 10 bucks to Peter Shkabara for his version of their BIOS and his corrected hard-sector format program. His BIOS is smaller and gives a little more room for RAM-sensitive programs.

The 5-inch side of the FDC-880H has worked very well, but not the 8-inch end. The 2nd 8-inch drive at times gives BDOS errors. I use Tandon 848-2E's. Over the past several years there have been numerous stories published in Heath/Zenith-oriented publications regarding 8-inch problems with the FDC-880H. In most of these, a call to CDR had cleared things up. But in my case they haven't been able to help. My feeble inquiries to the [Heath] community have also proven fruitless. I'm sure my problem is with the Trionyx CH8.

Which brings up another interesting item. Yep, I too have an H-8. Several years ago I picked up a CH8 for it to break out of the bard-sector barrier. While at present the H89 soft-sector possibilities are limited to three still-available products, the H8 options are probably even less, just the CH8 from Trionyx, as far as I know. You might want to consider a blurb about it. There has been an article or two in the past in either Sextant or REMark [about it].

Basically, the CH8 has given me great service. Trionyx had some problems with it at first, but by the time I bought mine most of the bugs were gone. What problem or two I did have, Trionyx was able to resolve for me very well. In fact, I've gotten better response from them then I have from CDR. There have been some horror stories to the contrary regarding Trionyx. But that's another story [to be told later].

The CB8 permits up to four each 5-inch and 8-inch drives, total of eight drives, either single or double sided. There is a configuration program that allows you to specify the drive characteristics. You can also use 5-inch hard-sector discs in any 5-inch drive, as well as soft-sector, as compared with the FDC-880H which only allows soft-sector on drives connected to it. The H88-1 has to be used for hard-sector with the H89, but they can be linked together as Mr. Ewing had mentioned.

[GOTO page 4]

#### Volume 1, Number 12, Page 4

#### And STILL More Letters

Hard-sector discs can also be soft-sector formatted with the CH8, as with the FDC-880H, [even though] their formats are not mutually compatible.

The CBS software includes a CONFIGURE program almost identtical to Heath's. But drives connected to an CBS must be configured using the special Trionyx program.

There is no Trionyx-unique soft-sector format. Their single-, double-, and extended-density formats are compatible with the Heath formats, but not with the CDR extended format. You can boot the CH8 with any density formatted disk, properly sysgened, of course.

Over the years, Trionyx has put out some excellent enhancements for the H8; they support only the H8. But it keeps getting quieter out their way. I guess the shrinking product base has a lot to do with it. Anyhow, I thought I'd lend a comment or two about their controller.

I enjoy reading the JOURNAL. Please keep up the good work. I hope you provoke us readers enough to contribute more of our experiences [for publication].

Yours truly,

#### CHARLEY BEJIN

IMell Charley, you said a lot of very interesting things about a number of very good products. Regarding H/Z89 hard and soft sector drive controller boards, there still are hard-sector units available as surpluss in almost factory-new condition for as little as \$25. Only Technical Micro Systems, Inc., in Ann Arbor is manufacturing a greatly-improved, fully legalised version of the WH89-37 disc controller. I'd read so very many conflicting stories about all the other H/Z89 disc controllers that I decided to go with what adheres most closely to the original H/Z designs and operation, and so bought TMSI's Z89-37. I prefer that my two 8-bit computers work as closely as possible to the original factory specs so that I don't get inextricably lost in trying to trouble-shoot them. I'm sure George Ewing will be as delighted as we are that you liked his article enough to write us. -- edl

Dear Len,

I am a new subscriber/member and am pleased to find a group interested in Heath/Zenith 8-bit computers. I have the same feeling I did years ago when I joined HUG--but it outgrew me.

I built my first computer as part of a correspondence course in computer rpair by National Technical Schools (NTS). It included the H-8, H-19, and cassette interface plus a whopping 8k memory board populated initially with only 4k of

RAM [chips].

While taking the course I finished the H-8 months before the H-19 so I programmed the front panel LED's with the H-8 keypad in machine language. If you think assembly language is efficient, try machine language. Four-k was more than enough.

But I too, have grown as has my system. I have a 64k dynamic ram board and two hard sectored floppy drives plus an Okidata 92 printer, and the 4-port serial board with a 300-BADD simple direct connect modem. What do I do with it? My wife asks the same question. I have been building, and playing with Heath kits for about 30 years. So I just tinker, play a few games, write a few letters, and experiment writing a few simple programs. Which bring me to some of my comments:

I also had a problem of loosing communication between the H-19 and the H-8 which I finally attributed to overheating. I have tackled the problem in two ways. First I prop the cover of the H-19 open about 1/4 inch, that seemed to have solved most of that problem... I have also removed all obsolete boards from inside the H-8. Fully populated, the WH-64 only uses 750 ma compared to about 1.5 amps for each 8k or 16k board. I also save my work more frequently when writing long letters (and that's not a bad habit [for everyone]).

I was somewhat bothered by, what seemed to me, your preoccupation with the Radio Shack computer... spanning 2 issues, so far. I guess if it is considered a peripheral of the Heath/Zenith 8-bit machines it's a little bit more tolerable. [Why not consider it as such?! -- ed]

I am interested in getting a soft sectored controller for my H-8, so when I saw the article comparing all three units, I read very carefully looking for a glimmer of hope for one for my H-8, but that topic was ignored.

If this is truly a society for all H/Z 8-bit computerists, then at least mention that another article will include information for us orphans, or that there are no such animals. I would like to consider myself a member and I would like others to feel the same. By this I mean that communication between members should occur both through these letters in print and between members directly, as you suggest when you give addresses of correspondents. Could you also give a membership list to the members possible sorted by ZIP CODE, or with limited ZIP CODES, so we might meet neighbors we didn't know, who are fellow 8-BITters?

Finally, I would like to suggest that back issues be made available to "members/subscribers" at a discount "below cover price when ordered in bulk"... like all issues to beginning of their subscription. Since they will be mailed in bulk, postage should be considerably less. [GOTO Page 5]

#### Volume 1, Number 12, Page 5

#### (GROAN!) And Yet Still MORE Letters

If membership does not incurr some benefit, then be honest and [just] call us subscribers.

BERNARD L. WALTUCK, W. Palm Beach, FL 33401

[Y'see it's this way, Bernie: We are all ready giving you a discount on back editions, AND we're charging absolutely ZERO for 3rd-class postage (average of \$1.38 for 10 copies/15.5oz). Also, it costs us more to have copies made in small quantities of back editions -- not even mentioning the extra work we have in putting a shipment together. Working as close to the vest as we do, every penny counts! What's more, the "slick" publications typically charge at least \$1 to \$3 more for each back-issue copy, AND THOSE FOLKS DON'T GIVE \*A\*N\*Y\* DISCOUNTS! Regarding your idea of us providing a free, complete mailing list of all subscribers, that's very pice. But you have to consider the economics of such a venture. At last count our mailing list could run about eight sheets printed 3 columns Printing and mailing out our across x 60 lines, on 2 sides. mailing list to every member (can't leave anyone out or they'll feel put upon!) is equal to publishing and mailing an extra FREE issue of the JOURNAL. And that's plainly NO profit ALL LOSS! Once started, we would have established a precident and so would have to make up and mail a membership list every year, which Plain English Services is not about to do. But, if you are really serious about having a copy of our mailing list, we'll gladly sell it to you at fifty cents a member name (roughly \$115--postage not included -- as of today).

Now about those soft-sector controllers for the H-8. Henry Fale of QuikData sells his legitimate carbon copy of the WH-8-37 board for roughly \$250, but you must have the Heath H-8 Z80 CPU--or equal--controller board installed in order for the soft-sector controller to work. (See Charley Bejin's letter above.) I have one of Henry's WH-8-37s in my H-8 and it works just fine. I do have a bit of a problem with it as it runs a little hot--even though I put on an extended-area heat sink for its' voltage regulators. My next project--to be started Real Soon Now--will be replacing all standard seventy-four-hundred series logic I.C.s with low-current CMOS equivilants. This should reduce current draw--and heat buildup--to more civilised levels.

And yes, it really is a society—albeit rather loosely knit and quite unorganised. Anybody who owns, operates or is otherwise affiliated with a Heathkit H-8 or H-89 or the readymade Zenith versions is a society member through association. Of course, you don't know what's really happening in the 8/Z 8-bit world unless you subscribe to the SEBHC JOURNAL. So when you subscribe, you get a \*FREE\* "official membership" in the Society of Heath Eight Bit Computerists. Or look at it another way: By "officially" joining the society you get a \*FREE\* SEBHC JOURNAL subscription. I can't think of a better no-loss consumer's bargain—you win either way! — ed]

Dear Lenny,

In reference to Technical Micro Systems, Inc. -- I finally have my R-1000 and H-37 boards installed and everything seems to be working OK. Lee replaced the I.C. at U509 on the H-1000 CPU board and that solved my cold-boot problem.

I still have to explore CP/M-86 and MS-DOS-my next project --but I guess my only real complaint was the time involved [in getting my order filled]. I placed my order with Lee one year ago and I still have not received my MS-DOS and one flat cable. I really feel that Lee should have kept me informed as to why it [my order] was taking so long [to get filled]. Still, I will write to him to tell him how pleased I am [with the now-working H-1900].

I have several 8-bit user [aquaintances] who want to know my opinion of the H-1000/H-37 setup. I will comment favorably to them, and probably will tell them to be adamant on delivery dates of their orders, and not [to] pay up front like I did.

JAMES M. FRANK, Rissimee, FL 32743

[Jim, thanks for letting us 3-BITters know that you're satisfied that TMSI has solved most of your problems. Here's a bit of "insider information" for you: Lee is busy completely reworking the MS-DOS software and instruction manual. The software was originally for a now-defunct clone machine and would not run on the H-1000 without lots of corrections. Your order hasn't fallen through the cracks or been ignored. Only Lee is available at TMSI to make MS-DOS run correctly, and fixing it is taking up almost all of his time. He'll get your order out just as soon as humanly possible.

I showed Lee your letter as soon as I got it, and he was quite pleased that your H-1000 is working as advertised for you. I understand also that you've gave a copy of the letter you'd sent Lee Hart to Henry Fale at H-SCOOP. That was a very nice thing to do. Henry got a whole bunch of Nasty Notes from disgruntled TMSI customers—and he didn't bother to check them out first with TMSI BEFORE printing them! It's caused TMSI—Lee Hart—considerable lost business. I certainly hope Henry will stop printing "burn" letters without having first checked with the vendor under attack. And Henry should not overlook publishing vendors' replies. Henry is basically a pretty nice guy; I'm sure he'll print the TMSI letter in his next H-SCOOP.—ed]

JOURNAL POLICY COVERING SUBSCRIBER'S LETTERS OF COMPLAINT:

The SEBHC JOURNAL is committed to printing subscriber's letters about problems they've had with vendors, ONLY if letters are COMPLETELY FACTUAL. And we will contact the affected vendor BEFORE printing ANY complaining letter. That's known as ethically-responsible journalism.

#### Volume 1, Number 12, Page 6

#### COLUMNS. COM A Review by Al Brengle

Reprinted with permission from SDHUG'S DUP & DUMP - JUNE 1987, Page B

When you're putting together something like a newsletter without the benefit of a fancy graphics machine and some sort of page layout software you often wish for a way to convert your text into multiple column format -- magazine or newspaper style. COLUMNS from Logic Associates, 1433 W. Thome, Chicago, IL 60660 is the program that does just that on your CP.M computer.

COLUMNS comes as a copy-enabled 26k CP/M '.COM file with two dummy COLTEST files for experimentation and training. Support includes a 32-page manual, technical services hotline phone number, "free fixes for one year or more" and a 30-day full-refund priviledge for \$35.00 (29.00 + \$6.00 postage and handling) for a single-user license. The manual is printed on a near-letter-quality dot matrix printer. Apparently everybody gets an original printout: I got an original with my copy, and another original with a copy purchased for one of my customers.

Of course, some cheap, unscrupulous character could take advantage of the 30-day refund priviledge by ripping off a copy then sending the original back for a refund but then he'd loose the technical support and free updates. It hardly seems worth it for a few dollars, Logic Associates must expedt some of that because the second copy I recieved was accompanied by a letter from LRoy J. Lipscomb, President thanking me for my "kind comments" [If you liked that, Roy, how about this review?!], offering me a discount on further purchases in the next year and inviting (urging?) me to use the free technical support.

I very much favor low-priced software: I lock up at thought of anything priced at \$200.00 or more, and I get ponderously sluggish about anything in the \$80-160 range. I tend to buy anything that looks interesting under \$75. I like the words of, I believe it was Adam Osborne, who, when asked what he thought would be the best way to get software prices down, said: "Bring the price of software down!" There is a school of thought in software marketing which believes in reasonably low prices, continuous improvement, regular updates, good support and reasonable user license conditions. Apparently Logic Associates subscribes to that school.

I'll get down off the soapbox and back to the review of the program COLUMNS comes up with a nice "control panel" shown opposite (Figure 1). Commands are entered from the "Changes?" prompt in the rather archaic format of the first letter of the parameter name followed without space or punctuation by the new parameter value, e.g., to set the width to 132, one types in w132 (or W132) followed by a carriage return; to change the input file to JUN-8.FMT, one types IJUN-8.FMT. Changes are immediately reflected in the control panel which rewrites the screen after each change entered.

From a glance at Figure 1, meanings of parameters in the first two columns: filenames, Margins, Width, Rows and Columns are fairly obvious. Numerical parameters for the horizontal direction, Left, Width and Cols, can be set to any value up to 250. Yes, 250 columns if you wish! Upper, Bottom and Rows, the vertical parameters, may be set to any value up to 32767.

It's the parameters in the third column which are interesting. 'Action' has two settings: ONE-->MANY which converts a single column text file into a multi-column text file and MANY-->ONE which does the reverse. The Fill parameter determines how blank lines are treated. I confess I don't yet understand exactly what this parameter is for--I need to do some more experimenting.

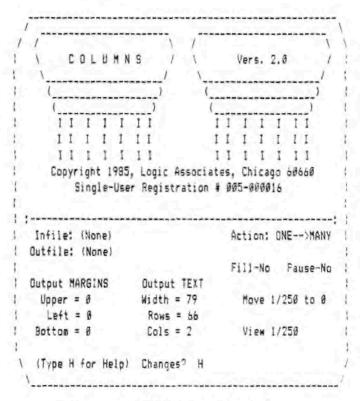

Figure 1 -- COLUMNS "Control Panel" Screen

'Pause' merely provides for suspending printing at the end of each page for single-sheet feed printers. 'Move' allows "moving" or inserting the text from a chosen group of "character columns"—as the manual defines—into another column location, e.g., the two text columns on this page could be transposed if one wished—although I can't imagine why. That makes a line 123 characters wide which my printer, in condensed mode thinks is just fine but which my CRT screen truncates at 80 columns. The view parameter allows me to select, say, V52/132 and examine the right-hand column on screen.

#### Volume 1, Number 12, Page 7

#### COLUMNS -- Continued

To use COLUMNS, one first prepares a text file in a single column of the desired width, justified or "ragged right" as desired. As the manual says: "COLUMNS is not a word processor. It does not allow editing words or lines of text, also lacks the capability to convert raw, unstructured text into columns of some width other than the line width of the original file. That's a wordprocessing function. COLUMNS will not internally reorganize columns."

Editors--such as SpellBinder--which store text as long strings with carriage return/line feeds only at paragraph endings pose a special problem. Spellbinder does have the capability to write a disk file with CR/LF at the end of each (unjustified) line but can send a right-justified file only to a printer. However, my customer is turning out a bi-weekly newsletter using SpellBinder and COLUMNS and I gotta tell you, with plenty of hyphenation 3 columns with ragged-right margins looks pretty good.

To invoke COLUMNS just enter its first name. At the control panel, enter the input file name and change default values for the other parameters as appropriate. An output file name is needed only when you're going to write to disk. When you accept a set of parameter value, you are offered options to display the columnar file on the CRT screen, send it to a printer, or write it to a disk file. In this interactive mode you can change parameters and display them on the screen again and again until you like its looks before printing or writing to disk.

COLUMNS does permit setting all parameters from the command line so it can be used in a batch processing mode with parameters supplied in a submit file. I just figured out how to do this so now I have a 2COL.SUB file which even supplies the correct extensions for the input and output files. I run this under EX.COM (version 1.5), a public domain replacement for SUBMIT and XSUB. Thus I type:

#### EX 2COL JUN-8

and it invokes COLUMNS with a left margin of 6, a width of 121, input file JUN-8.FMT and output file JUN-8X.2C.

If COLUMNS has a deficiency, it is the inability to save a set of parameters other than the defaults. There is provision for saving the screen parameters to an internal buffer. Actually, two sets of parameters may be stored and recalled, but only as long as the program stays loaded. The saves are lost when the program is exited. If we just had the patch points (are you listening, Logic Associates?) we could plug in new values with SuperZap or DU. Then I'd set up several versions: 3COL for three columns, 2COL, etc.

All in all, COLUMNS is a dandy little program which serves

its' intended purpose very well. ()

THE COLUMNS COLUMN ??
By Al Brengle

Reprinted from SDHUG's DOP & DUMP -- JULY 1987 -- Page 4

This is a follow up to the review of COLUMNS published under this byline in the June 1987 DDP & DDMP. The title above is tongue in cheek. I really doubt this will become a regular column -- how much intereset could there be in a program which just makes multiple columns out of your long strip of text? (Unless you're into publishing! -Ed.)

I sent a copy of the review issue to Roy Lipscomb, President of Logic Associates, Chicago, IL, publisher of the program and was promptly rewarded with a very nice letter complimenting me on my review. Thank you, Roy. Your comments are accepted in the spirit intended. I need all the flattery I can get.

Along with his letter, Roy sent a copy of the inaugural issue of Logic Associates' publication "AG>", subtitled, "newsletter/catalog for CP/M users". (Everybody wansa be a publisher -- everybody wansa git into the act. -Ed.) Good idea. Roy, go for it!

Mr. Lipscomb's letter dealt very thoroughly with each question I raised in the review. I particularly like his equating the MOVE option with the comparable spreadsheet function, ':'. 'Move' permits swapping two columns, spreadsheet-fashion, or deleting a column by moving out of the field of view.

Interested readers may remember that I challenged Logic Associates to make available patch points so the program could be customised with a different set of default parameters. At first Mr. Lipscomb wrote that, "Patching COL.COM is not feasible due to complications from COLUMNS serial-number checker". (Whose serial number could we possibly be interested in checking? - Ed.) Later he handwrote in the margin: "Tock another look. It does work. See added sheet." And sure enough, there's a full sheet listing patch addresses and data for all the adjustable parameters. I suspect Logic Associates would be willing to supply the patch listings to anyone who understands enough about machine code patching to ask for them.

I am impressed with the support and the responsiveness of Logic Associates. I'll use COLUMNS more effectively now and I'll try other programs from their catalog.

[Editor's note: Author Brengle sent us these excellent articles printed "one column up". Because we combine graphics and text with Skycastle Computer's CALLIGRAPHY-II printer-format-

#### Volume 1, Number 12, Page 8

#### COLUMNS, concluded

driver software, his copy wouldn't work with our layout if we photo-reduced and then pasted it up in two-columns on the standard JOURNAL page. One of our staff members was pressed into retyping the articles and we then printed them out as you see them here because they were too good to throw out! Infortunately, we couldn't persuade CALLIGRAPHY to print out a reproduction of the COLUMNS Control Screen. We wrote a separate ASCII file of the screen and PIPed it to the printer. then cut the printout to fit and actually pasted the Screen figure in place. It would have been much nicer if the original Columns article had been printed to fit our page layout. We use a 4-space "gutter" and columns are 62 characters/spaces wide with extra space reserved at right or left side for 3-hole punching. As soon as your editor figures out how to get his new Epson LQ-800 printer to recognise two columns and then print true-justified compressed text in any of those elegant LQ-800 type fonts, you'll be reading a much more spiffy-looking JOURNAL.]

\* PLEASE NOTE: Both COLUMNS articles are (C) Copyright by the San Diego Heath Users' Group and were printed by permission.

#### BROAD HINT DEPARTMENT

To All Authors: Please submit your article(s) to us as straight ASCII text files on 40trk ss,sd or ds,sd HDOS or CP/M-80 discs (either hard or soft sector is ok). We will copy your file(s) onto our own JOURNAL discs and return yours A.S.A.P., after we format and print your article. Your cooperation shall be greatly appreciated, not only by the JOURNAL's editorial staff, but by the readers as well. We could then devote more time to scrounging up articles and improving page layout, plus getting a more attractive JOURNAL to you sooner, something all our subscribers want.

#### CP/M-80 APES PC-DOS!

------

Innovative utilities let CP/M create subdirectories, autofind files (even overlays!), run BASIC-like batch jobs, reassign drives, nest drives, format text columns, strobe the BDOS, and much more. Inexpensive, copyenabled, 30-day trial.

LOGIC ASSOCIATES 1433 Thame Chicago, IL 60660 313-274-0531

Ask for free newsletter, reviews.

\*\* Tell 'em you found about it in the SEBHC JOURNAL! \*\*

FROM "AØ), A newsletter/catalogue for CP/M users" Copyright 1987, Logic Associates, Chicago. Reprinted w/permission.

#### TIP #1: BUILD A FAST CADDY

A diskette caddy is a bulk storage case that keeps diskettes within easy reach and away from desk-top hazards: dust, liquids, tobacco ashes, food particles, and so on. In a pinch you can make a usable diskette caddy by simply taping or rubber-banding together two or more of the narrow boxes in which the diskettes were purchased. Though each individual box will tip over easily if you stand it up allone, the boxes form a stable, tip-proof unit when they are fastened together.

To use a diskette from this caddy,

- 1 lift the diskette and its envelope just clear of its box,
- 2 Rotate the diskette and its envelope 45 degrees to the right,
- 3 Push the corner of diskette and its envelope down in the box, until envelope edges contact the box.

The diskette can now be easily slid from its envelope, leaving the envelope "akimbo" in the box. Pressure from the other diskettes in the box will grip the envelope and hold it down while the diskette is being withdrawn. Several diskettes can be deployed in this way simultaneously, so that you can quickly find just the one you want. When finished with any diskette, reinsert it into its envelope. If you will not need the diskette further, slide it and its envelope back into the box.

#### TIP #2: WATCH THOSE DIVOTS!

Most computer users are aware of the magnetic nature of diskette media, and know that magnets can irrecoverably erase diskette data. But we usually pay little attention to the "hidden" magnets which lurk around computers. Take inventory of your work area and make sure your diskettes are away from:

- 1 Telephones and intercoms
- 2 Page stands with magnetic clips
- 3 Magnetic (refrigerator-door-type) note holders
- 4 Radio and stereo loudspeakers [and earphones]
- 5 Motors and power supply transformers
- 6 Magnetised tools or tools with magnets in their handles

TIP #3: USE BATCH FILES

[Something some H/Z 8-bit old timers may have forgotten. This is a very handy technique to (re)learn and use, -- ed]

#### Volume 1, Number 12, Page 9

One of the best CP/M time-savers is the batch file, which is nothing more than a text file consisting of a sequence of computer commands. These commands are the same ones you often key in by hand. A batch file may be considered as a "virtual keyboard".

A batch file often contains several commands, but it may consist of a single command—one which is long or otherwise difficult to type.

You can generate batch files with any word processor which produces standard ASCII text. Once created, batch files can be used repeatedly.

A "batch processor" is the program that tells your computer to switch from the keyboard to a batch file. The standard batch processor for CP/M is SUBMIT.COM, though there are several more-powerful public-domain alternatives, such as EX15.COM. Check your local RCPM bulletin board for the latest version.

A typical batch file on your FORMAT/SYSGEN system disc could be set up to auto transfer your favorite '.COM files onto newly-sysgened discs, saving time and lots of typing!

#### TIP #4: USE PIP TO NUMBER LINES

When a document is under review at a meeting, the pertinent lines can be quickly located for discussion if all the lines are numbered.

Here is a simple way to number the lines of any standard 'plain ASCII') text file. Type the following after the "A" prompt:

#### PIP newfile. TXT=oldfile. TXT[N]

where "oldfile.TXT" is the original file, and "newfile.TXT" is the new file. The "[N]" tells PIP.COM, "Number the lines".

Example:

If oldfile TXT is

1987/1988 BUDGET Oraft #1

All requests have been approved ...

Then newfile. TXT will be

1: 1987/1988 BUDGET

2: Draft #1

3

4: All requests have been approved...

TIP #5: CHANGING TABS TO BLANKS WITH PIP

It is sometimes useful to replace each tab in a file with an equivalent set of blanks. (In some cases this can simplify editing.)

The following technique will work with any standard (plain ASCII) text file; after the "A>" prompt, enter:

PIP newfile. TXT=oldfile. TXT[T8]

where "oldfile.TXT" is the original "tabbed" file, and "newfile.TXT" is the "untabbed" file. "[T8]" tells PIP.COM to, "replace tabs with blanks, assuming tab stops every 8th position.

To reverse this process (change blanks to tabs), use the public-domain utility TABSET.COM, available on your local RCPM bulletin board, or write LOGIC ASSOCIATES, 1433 W. Thome, Chicago, IL 60660 and ask for information on how to obtain free copies of TABSET.COM and EX15.COM. Tell them you found out about it from the JOURNAL!

#### THE FUTURE FROM TEN YEARS AGO

Here are some very impressive-sounding preditictions I saw in an article in "Dr. Dobb's Journal of Computer Calisthenics & Orthodontia" for October, 1976.

"The computer already seems to be everywhere, doing everything, but according to a group of prominent computer scientists, the industry has only just begun an explosive growth. Over the next two decades [1976 to 1996] it will enter home, business and factory as never before. Computer hardware should be about the least restraining influence on the computer's future. Components could be reduced a hundred to a thousand times, from even the tiny circuits of today [1976] before then begin bumping against the fundamental thermal noise limits on size. And technological advance has allowed complexity of integrated circuits to double every year since 1960, and that should continue, allowing ever lower costs for ever more powerful computers... as remarkable as those which brought pocket calculators from the engineer's workbench to citizen's pockets. The key to these technical advances is continuing profitability. For the computer to remain a profitable product, it must become a mass-market item."

- Intel Corp. Chairman Hobert N. Noyce.

"The computer will mount a massive invasion of the home over the next two decades. The first wave will consist of computers which perform tasks not requiring connection to computer networks, which networks will probably bring up the rear in computer developments. Computer games and other recreations, 'smart' household appliances, home education programs.

#### Volume 1, Number 12, Page 10

#### THE FUTURE -- Continued

and efficient household heating and cooling control will be the first uses for home computers. Indeed, many such products have already appeard in the marketplace: computer-controlled machines now being marketed include microwave ovens, television sets, automobiles, and, of course, the popular electronic games, which can be played through one's TV. Eventually, computer communications networks for the home will evolve, and subscribers will have enormous volumes of information at their fingertips via home-computer consoles which will cost about as much as today's color TV sets."

-- Professor Joel Moses, Associate Director for M.I.T.'s Laboratory for Computer Science

"There will be other changes in the kinds of information we receive, with the advent of the 'information utility'. Computerised publishing would increase competition, because the expensive printing process would be eliminated. As soon as a manuscript was ready, it could be instantaneously available. The nature of public controversy in the computer age would also change. When one candidate attaced another over the computer news network of the future, the average citizen could immediately dial up the opposing statements. Thus public stands would be much more carefully considered before being made public. Also, government information would be truly public for the first time. Instead of being stored away in dusty archives, available only to those with the wherewithal to dig it out, the data would be instantly available on the average person's home console." -- Dr. John McCarthy, Stanford University

"There will be a trend toward the 'paperless office'. Records and communications will be stored and transmitted by computers rather than as pieces of paper. But the clerical worker will by no means be out of a job; rather the nature of his work will change drastically, from paper shuffler to electron pusher. Computer methods for assisting managers would also make gradual progress as tusiness tools. Overall, I anticipate a modest but steady improvement as a result of further computerisation of business functions. At a very rough guess, ever the next twenty years this improvement may be something like two percent a year for a work force which may run somewhere around forty percent of the [total] U.S. work force." -- Victor A. Vyssotsky, Bell Telephone Laboratories

"Manufacturing will see much greater use of computers than even today. The key technical developments in this area will bee programmable robots with senses of touch and sight; micro-tomputer-operated control systems integrated into aircraft, autos, home and factories; and networks of robots or control systems capable of working together. This would mean the emergence of automated factories which could produce items specifically tailored to each customer. For instance, a customer might order shoes fitted to his measurements, and the shoes would be manufactured on the spot. Such automation would re-

vive U.S. industries currently being strangled by cheap foreign labor. Also, robots would continue to take over dangerous jobs, preserving human life; and they would relieve humans of mindless tasks, enabling them to do truly humane tasks. While the popular view of an automated future involves a heartless and mechanistic society geared to productivity and efficiency, I advocate the opposite view that computers will improve and humanise our way of life." -- Prof. Michael Dertouzos, Director of M.I.T.'s Laboratory for Computer Science

"Computers must be 'peoplised' by being taught to adopt the style natural to people, and not use the foreign language it is now allowed to use. Computers which understand human dialogue, which can take human speech as an input, and which can explain their actions and reasoning to humans will represent major steps in this direction." -- Terry Winograd, Stanford University

[Editor's Note: The above "brave new world" predictions were originally presented at a symposium to celebrate the 199th anniversary of the telephone, and were written up in Dr. Dobb's Journal under the title: "The Computer at Puberty". I wonder if the folks who made those predictions can "point with pride (or view with alarm)" to any which actually came true.]

--==(((0))==--

#### A REQUEST FROM THE EDITOR TO OUR GENTLE BEADERS:

As you have seen in many of our LETTERS columns, many subscribers to and readers of the SEBHC JOURNAL have voiced their dissatisfaction with the JOURNAL's contents, appearance, layout and style. (We on the editorial staff also have a certain dissatisfaction with the JOURNAL, mainly in the vast number of articles we ARE NOT getting from readers!)

In order to make this newsletter better and more satisfying to our subscribers and readers, we've enclosed a multiple-choice questionaire which we want you to fill out and return as soon as possible. The majority of questions in this survey were abstracted from your communications with us because we want the survey to be a fair representation of what you want the SEBHC JOURNAL to be in the very near future.

Almost all the questions give you three choices of answers, "yes", "no", and "other". Some "yes" and "no" choices have an explaination appended to them to make sure that you readers know the main purpose of what we're asking your opinion on. If you can't answer a question with a simple yes or no, or if you want to qualify your answer, first check the answer and the "other" boxes, then write in your comments after "other". This will greatly help us in analysing the returned surveys. Please note that your name is not required on these forms—we want as neutral a response from you as is humanly possible.

#### Volume 1, Number 12, Page 11

#### MICRONICS TECHNOLOGY

449 Barbados Way Niceville, FL 32578 904-897-4257

#### Speed and Power for your H-89!

Micronics Technology has the H-89 upgrades you need. Increase your operating speed to 4 MHz and disk space to 20 Mega bytes.

<u>SPEED</u> <u>MOD</u> - Software selectable speed, 2 or 4 MHz. The assembled and tested version includes a Z80A, speed card, and software. The kit includes all parts and software, you supply the solder. The software supports Heath, Magnolia, and CDR CP/M systems, plus Heath HDOS.

Assembled and Tested: \$34.95 Kit : \$24.95

WIN89 - 20 Mega Byte disk drive for the H-89. The hard disk drive is bootable (3 times faster than H-37). The drive is configured for two 8 meg drives and one 4 meg drive. Source code is provided for the BIOS changes and most utilities. The WIN89 adds a PC buss to your H-89 so you can take advantage of the low prices for PC hard disk drives. The interface card mounts on the memory side and is compatible with Heath, Magnolia, and CDR CP/M systems. HDOS support will be available by Aug 87. ZCPR is provided to help manage your increased disk space. We also sell the interface card with software separately. You supply the hard disk drive.

Assembled and Tested with ST-225: \$595 Interface Card : \$200 External Option : \$125 Interface Card Kit : \$150 Parallel Printer Port Option : \$10

<u>Perfect</u> <u>Funds</u> (\$29.95) - Software to manage your mutual and stock funds. Tracks and organizes your investments to provide listings and performance reports.

Paycheck (\$39.95) - Provides an optimized data base environment to handle your payroll. Prints checks, handles federal and state taxes, tips and much more.

MT Accountant (\$19.95) - Organizes your financial records by account and date. You can edit, delete, add, or browse through each record in the database. Reports subtotal each account, maintain a running subtotal, and print the grand total. You specify which accounts are credits and debits.

Perfect Printer (\$19.95) - Electric typewriter program for your computer. Uses your printers special features and has both immediate and buffered modes.

ORDER by writing to the above address or calling the above number (6-8 PM M-F, 9-12 Sat, or leave a message). We accept checks, VISA, and MC. Shipping is \$2 except for the WIN89 (\$15). Florida residents add 5% tax. You can also call our 24 hr BBS at 904-897-4966 (300/1200 8N1). Ask for our free catalog.

#### Volume 1, Number 12, Page 12

#### WRITE-HAND-HAN

Write-Hand-Man, the deaktop accessory program for the H/Z89 or H8/H19 computer. Hit 'BREAK' and get instant access to a calculator, notepad, calendar, Rolodex-type file; view a file, DIRectory, and more. When finished, return to your original program, exactly where you left off. WHR takes only 3K of memory, and 2K per application on disk.

WHMO1 is Write-Hand-Nan itself, as reviewed in Dr. Dobbs Journal, Byte, Computer Shopper. Runs on any CP/N system, incl. H/Z89, H8, and H-1000. Includes hem/decimal integer calculator, phonebook, 14-day calendar, 32x8 file view, modem prog, DIRectory.

APOO1 is a set of six new WHM applications, optisized for the H/Z89 and H/Z19. Includes enhanced 14-digit floating point calculator, rolodex-type card file, DIR with file statistics, 80-column VIEW, and more. Superb use of R19 graphics?

APOO2 Programmer's Toolkit. Modify or write your own WHN utilities. Source code to all WHN applications, programmer's notes. Requires Microsoft MACRO-80 assembler (not supplied).

| WHEO1 | Write-Hand-Man (re | eg. #49.95) | 29.95 |
|-------|--------------------|-------------|-------|
| AP001 | Applications disk  | #1          | 29,95 |
| AP002 | Programmer's tool  | mit for WHI | 49.95 |

SPECIAL! get both WHMO1 and APOO1 for only 49.95

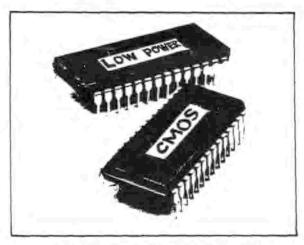

FLICKER-FREE KIT FOR H/219 AND H/289

Bothered by those black "flecks" that appear on the acreen of your RIS or RSS when you rapidly update the acreen? (go OFF-LINE and hit ESC # to see what we mean). THSI has a sodification kit that eliminates then completely. In addition, it improves operation at higher band rates and mignificantly lowers power consumption.

The kit supplies high-speed CNOS RAMs and ROMs to replace the existing parts, plus instructions for installation. Note: Some soldering required. Part of this conversion speeds up the terminal logic board clock to 3MHz. Not all terminals will operate at this speed. Money-back guarantee if not completely satisfied.

FF001 Flicker-free mod for H/Z19, H/Z89 29.95

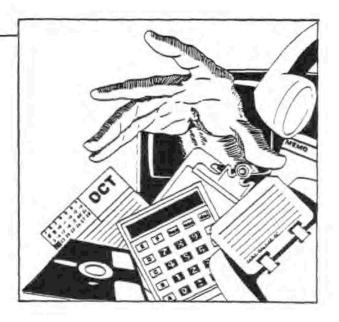

#### SUPERSET

Spoil yourself! Add a new disension to your H/Z19 or H/Z89 terminal logic board with the SUPERSET. Here's just a partial list of features: On-screen clock. SNEs operation, and ix the speed (to 38,400 baud). It is the character sets including standard, enhanced, DEC VT-100 graphics, GT-PROH, and Greek and meth symbols. "Blink" attribute. Screen saver blanks the screen after 15 minutes idle. "Magic senue" for instant on-line help. Interlace mode. True reverse screen with no black 'flecks'.

Supermet kit includes Flicker-free modification (below), enhanced Watzman ROM, and four moftware emlectable fonts from MORCOM and TMSI. A \$110 value for only \$49.95.

Superfort expands the Superset to 16 fonts (2048 characters), and lets you display any 2 fonts at the same time (256 unique characters). Superclock provides bettery-backup for the real-time clock, and adds an on-screen calendar, too.

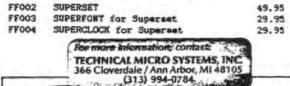

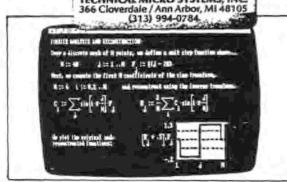

# DISCLAIMER

Reviews, editorial references, and advertisements in the SEBHC JOURNAL should not be taken as authorative endorsements of any products or services. Opinions expressed in the JOURNAL are based on the individual's experiences and shall not in any way be considered as official endorsment or certification, nor do they reflect intensive technical analysis as might be provided by a professional testing firm. Although we do not knowingly publish fraudulent materials, we shall not be held liable for any damages arising from purchase or use of any product. People having complaints about goods or services purchased from our advertisers are urged to send us written notification of their specific complaints so that we may take any action which we deem appropriate. Caveat emptor!

| Vame                 | N/                 | tana and tangent at the contract of            |
|----------------------|--------------------|------------------------------------------------|
| tote. If fellewing,  | please include you | ew $[\_]$ Renewal $[\_]$ ur membership number. |
| Mailing Address      |                    | المحاطية                                       |
| City                 | State_ ZIP         | Country                                        |
| Phone number(s)      |                    |                                                |
| Computer Type & Mode | L #                |                                                |
|                      |                    |                                                |
| Operating System(s)_ |                    |                                                |
|                      |                    |                                                |
|                      |                    |                                                |

Michigan 48105, together with cheque or money order made out in favor of L.E. GEISLER. Circle all back-issues numbers you want below at \$2.50 ea: Issue 1 2 3 4 5 6 7 8 9 10 \$\_\_\_\_ + Subscription \$15.00 + CP/M Game Disc #0 (soft sector) at \$6.96 or hard at \$7.96, HDOS Game Disc #0 (ss) at \$3.00,

or hs at \$3.66 = \$ . Total of all items = \$ , enclosed.

## The SEBHC JOURNAL's Back Page

# & Society and Journal Policies &

- \* The SEBHC JOURNAL is published twelve times a year and strains to get mailed the 22nd of the month. Editorial deadline: 20th of each month.
- \* All advertising is printed free of charge. Vendors will please submit B&W "camera-ready" ad copy, 7" wide by 9" high (one page/issue) no later than the 15th of month in which it's scheduled to appear. All Society members can run one free-new-250-word Want Ad a month.
- \* Subscriptions are \$15/year in Canada, Mexico, the U.S.A. and its possessions (all others \$25/yr) and start in month following receipt of application. Please make cheques or money orders payable to L.E. Geisler. Single back-issue copies by special order—allow 6 weeks for processing.
- \* Subscribers are automatically Society of Eight-Bit Heath Computerists members. Members' ID# and expiration follows the name on mailing label. The three member classes are: REGULAR (H/Z 8-bit user), ADVERTISING (one vote/vendor), ASSOCIATE (non-8-bit computerist, library, etc.). REGULAR members can vote and hold any Society office. ASSOCIATE members cannot hold office or vote in Society elections. The Society's official meeting coincides with HUG's annual conference; place and time announced in each July JOURNAL issue.
- \* The SEBEC JOURNAL is composed, edited and published by L.E. Geisler at 895 Starwick Drive, Ann Arbor, MI 48105. Phone 313-662-0750, 9am 6pm Eastern Time, Monday thru Friday. Off hours, try 313-769-6052 (home).

## SEBHC Journal

895 Starwick Drive Ann Arbor, MI 48105 BULK RATE
U. S. POSTAGE
PAID
PERMIT No. 624
ANN ARBOR, MICH